# **World Wide Flora & Fauna Rules**

Rules for amateur radio activation of World Wide Flora & Fauna areas.

#### **Contents**

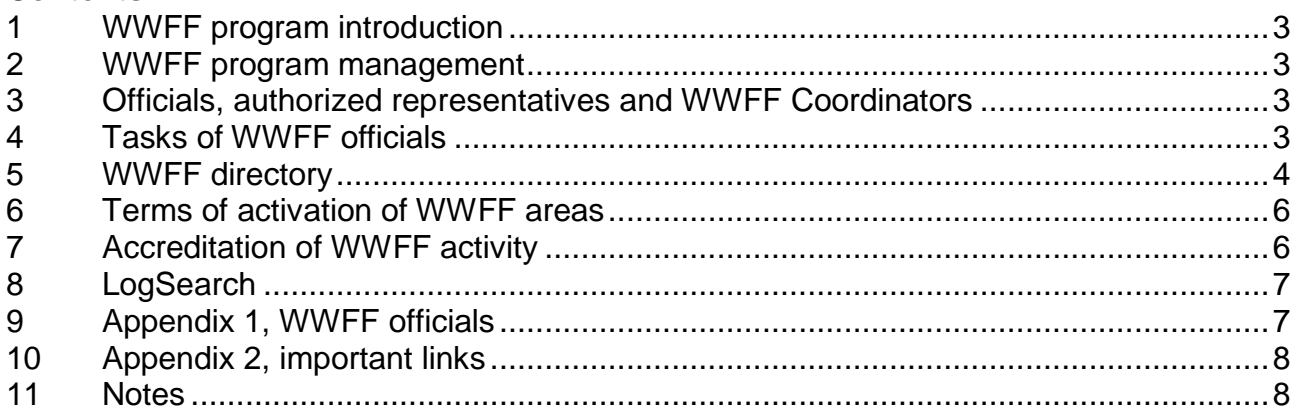

## Release history

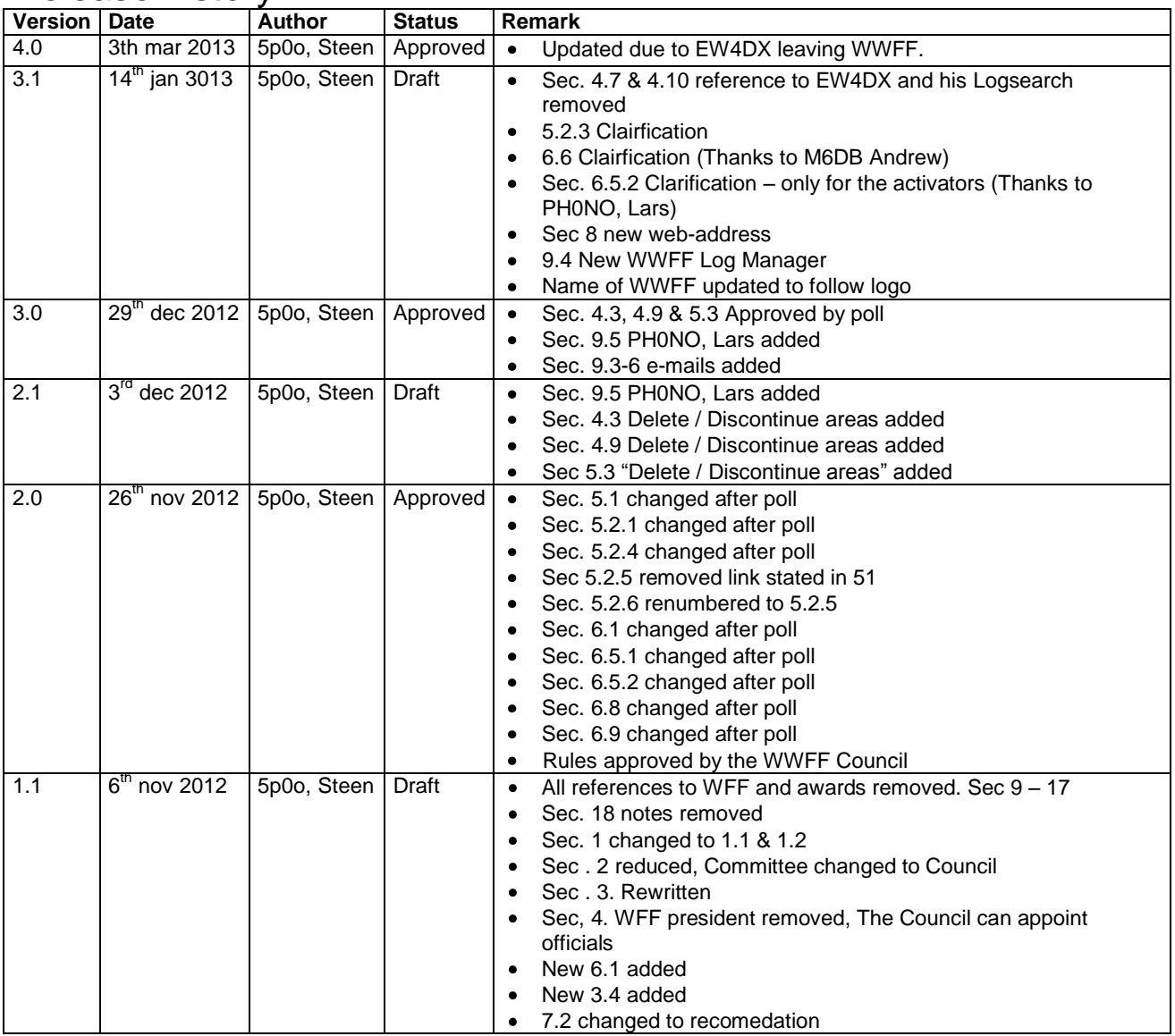

## <span id="page-2-0"></span>**1 WWFF program introduction**

- 1.1 The name of the program is "World Wide Flora & Fauna" abbreviated WWFF.
- 1.2 WWFF is a association of national Flora Fauna organisations.
- 1.3 WWFF program an international radio amateur program created to organize and conduct activations with radio in protected natural areas in order to open the worlds eyes for the great nature reserves that surround us.

## <span id="page-2-1"></span>2 **WWFF program management**

- 2.1 The head of the WWFF program is the WWFF Council and its chairman.
- 2.2 Each of the countries that join WWFF can enter two members in the WWFF Council. i.e. max two votes pr country.
- 2.3 Officers mentioned in section 4.1 to 4.8, are members of the WWFF Council.

## <span id="page-2-2"></span>3 **Officials, authorized representatives and WWFF Coordinators**

- 3.1 The WWFF Council shall approve new countries that will join WWFF.
- 3.2 The national WWFF groups are sovereign in selection of national officials.
- 3.3 The WWFF Council can approve authorized representatives of the WWFF program in countries without WWFF representation from among volunteer active volunteers. These Officials are not WWFF Council members.
- 3.4 Countries can have a maximum of 2 votes in polles.

## <span id="page-2-3"></span>**4 Tasks of WWFF officials**

#### 4.1 **WWFF Council Chairman**

- To coordinate and to help the Managers and National responsible WWFF.
- To guarantee once a month a new version of the WWFF directory.
- To inform all WWFF hunters and activators.

#### 4.2 **WWFF Council Secretary**

- Assistant of WWFF Chairman.
- Keep track of communication in the WWFF Council.

#### 4.3 **WWFF References Manager**

- Check and update the new references applications.
- Supply list of new areas to the WWFF Log Manager, when new areas are approved.
- Delete / Discontinue areas according to Sec. 5.3

#### 4.4 **WWFF Web Master**

- Inform through the web site the last WWFF news.
- Publish the official report from the secretariat.
- Update list of WWFF Committee members.
- Update list of Authorized officials.

#### 4.5 **WWFF National Award Rules Manager**

• Check the National Award and to try to align the rules.

#### 4.6 **WWFF Log Manager**

- Loading the ADIF logs in the search database
- Supply top 10 results for all countries that have national authorized WWFF representation.
- Supply top 100 lists (so that newcomers can see them selves on the way up)

#### 4.7 **WWFF Operations Approval Manager**

- To handle activations in countries without National WWFF representation.
- Upon receiving logs & reports from activators
	- Checks the goodness for the activity (position, photos, logs, etc.);
	- Upload ADIF logs to LogSearch

#### 4.8 **WWFF Rules Revision Manager**

- To verify the currently rules and to proceed with the proposals of change.
- Update Rules when changes are adopted by the WWFF Council.

#### 4.9 **National WWFF Coordinator**

- Coordinate national WWFF activities
- Find subjects for new national areas.
- Delete / Discontinue areas according to Sec. 5.3

#### 4.10 **National WWFF Award Manager**

- Upon receiving logs & reports from activators a) Checks the goodness for the activity (position, photos, logs, ect.); b) Upload ADIF logs to LogSearch
- <span id="page-3-0"></span>Make rules for national award program.

## **5 WWFF directory**

List of WWFF program references is presented in the current edition of WWFF Directory. It includes specially protected natural areas in most countries of the world. Each territory is assigned a unique alphanumeric identification code that indicates membership in a particular country or territory of the world and the serial number of the references, for example:

- Denmark: OZFF-003 Kongernes Nordsjælland
- Sweden: SMFF-282 Svartedalens vildmarksområde
- Germany: DLFF-025 Oberlausitzer Heide- und Teichlandschaft Nature Reserve

etc., corresponding to a protected natural area in the world classification of the WWFF program.

The list of references in the WWFF Directory is not final and may bee changed as organizations or individual resident amateurs who request the WWFF Council to include new areas.

- 5.1 Terms of consideration of each request, the application for assignment of WWFF NEW ONE is considered up to 2 weeks after the filing of the application. The new WWFF applications must send using the form below. In the application, the name of the new area must bee stated in original Language and in English. http://ww-ff.blogspot.dk/p/wwff-downloads.html
- 5.2 Consideration of expanding the national list of references is WWFF Council only if the following conditions:
- 5.2.1 50%, 75% , 90% activated rule
	- a) When 50% of National WWFF areas have been activated, it is possible to assign up to a maximum of 50 new FF references.
	- b) When 75% of National WWFF areas have been activated, it is possible to assign up to a maximum of 75 new FF references.
	- c) When 90% of National WWFF areas have been activated, it is possible to assign up to a maximum of 90 new FF references.

For a maximum of two times every year for each Country

- 5.2.2 Only the National Coordinator can assign the new references (through the WWFF References Manager).
- 5.2.3 If a country do not have WWFF representation, the WWFF References Manager can assign the new references. Any one can apply for new areas in countries, that do not have WWFF representation. According to rule 5.2.1.
- 5.2.4 New WWFF references are to bee allocated according to following guidelines, starting with class A, and when all are included in the directory to start with Class B.

Class A

- a) National Park
- b) Natural Park
- c) Regional Park
- d) Protected Natural Area
- e) Natural Reserve
- f) Regional Reserve
- g) Naturalistic Oasis
- h) Biosphere Reserve or Biotope

Class B

- aa) Protected Area with Natura 2000 status
- ab) Special Area Protection established by Europe governments
- ac) Others to define (Landscape Restricted Areas, FFH-Areas (Flora Fauna Habitat)
- 5.2.5 New references shall bee valid for WWFF from the date of inclusion in the WWFF Directory, unless other agreements are being made.
- 5.3 Deletion / Discontinuing of areas is possible under the following conditions:
	- a) Areas that do not live up to the conditions in sec. 5.2.4
	- b) Areas that not have been known to bee activated, and that are not likely to bee activated in the future due to geographical or other reasons.
	- c) Areas that are found not to bee part of national areas, including areas that are in autonomous regions of countries with own IARU representation or own prefix.
- 5.3.1 Deleted / Discontinued areas numbers can not bee reused. This is in case that an activation has been done in the area a the log turns up later.
- 5.3.2 Upon Deletion / Discontinuing of areas, an end date will bee added in the WWFF Directory in a way that makes it easy to see.
- 5.3.3 Deleted / Discontinued areas dose not count in sum of areas in sec. 5.2.1.

## <span id="page-5-0"></span>**6 Terms of activation of WWFF areas**

When the words "activation" and activity are to bee read as "activation of one WWFF area".

- 6.1 The global rules on activations apply for countries without national Flora Fauna organisations. In countries with national Flora Fauna organisations activations are to bee done according to national rules, that are priority to everything.
- 6.2 While working within a protected area included in the list of the WWFF program, all equipment (antennas, transceiver, power supply ect.) must bee within the boundaries of the territory. Activators must fully comply with the requirements of administration and rules of conduct for this protected area*.*
- 6.3 Activity is allowed only under an identifier (WWFF reference). It is not allowed to work under the identifiers of two or more protected areas at a time.
- 6.4 In the case where the working position is within a WWFF reference (eg a Nature Reserve), located within a larger protected area (National Park, Nature Park) is the small area to bee activated first.
- 6.5.1 All QSO's are valid for hunters, regardless of the number for QSO's made in the activation.
- 6.5.2 For all activations a minimum of 44 qso's with different callsigns are needed for the activation to bee valid.
- 6.6 In case of activation with Club callsign or such like, the individual operators also get accreditation for area that is activated, if the operator call-sign is also specified.\* note 1
- 6.7 Operators that on use different personal callsigns count as the same individual.
- 6.8 When the serial activation of several WWFF references under one call sign, starting with the next protected area may not bee earlier than 2 hours after the start of activity in the air from the previous area.
- 6.9 Each activation must have a duration of minimum 2 hours. (ik1gpg)
- 6.10 When activating, marine parks and areas where the security zone is only natural water area, all equipment must bee kept on board ship or on a coastal area located within 100 meters from the edge of protected water surface.
- 6.11 "/ AM" activity on board of any aircraft (airplane, helicopter, hangglider, glider, balloon, blimp, etc.), located above a protected natural area is not allowed in the WWFF.

## <span id="page-5-1"></span>**7 Accreditation of WWFF activity**

- 7.1 For the accreditation of the territory included in the WWFF Directory, you must provide documentary material or copies, confirming the activity of a protected area: the input and approvals for the right to visit the protected area, travel documents, call the expedition, call participants. Additionally provided photo / video materials, samples of QSL-cards, GPS data, etc.
- 7.2 It is recommended that, prior to the activation of a WWFF area not previously activated (WWFF NEW ONE), an announcement of not less than three days before the activity, is made to the national or official representative of the WWFF

program coordinator of the country in which the given WWFF reference. In the absence of representatives of national coordination of this is made directly with the WWFF secretary. This condition, in addition to clarifying and harmonizing the conditions necessary to activate the protected area, will allow time to place the information on the activity of the majority of information resources, covering the activities of the WWFF program and to inform about the upcoming event, the bulk of the WWFF program participants.

- 7.3 The activator must provide an electronic log file in ADIF format.
- 7.4 The log in ADIF format, along with documentation are to bee send to:
	- a) In countries with national FF representation the national award manager
		- b) In countries with out national FF representation the FF Approval Operations Manager

### <span id="page-6-0"></span>8 **LogSearch**

LogSearch Service provides data on the QSO on the basis of the logs from WWFF activity from the protected areas, and is designed to produce statistical information and registration applications for the national FF diplomas and awards in the online to radio amateurs and SWL's around the world. Home Service: [http://logsearch.wwff.co](http://logsearch.wwff.co/)

## <span id="page-6-1"></span>**9 Appendix 1, WWFF officials**

- 9.1 **WWFF Council Chairman**
- 9.2 **WWFF Council Secretary**
- 9.3 **WWFF References Manager** IK1GPG, Massimo, ik1gpg (ad) virgilio.it I5FLN Luciano, luciano.fusari (ad) alice.it
- 9.4 **WWFF Log Manager** M6ADB, Andrew Banks

#### 9.5 **WWFF Web Master**

PH0NO, Lars de Laat, lars.ph0no (ad) gmail.com

9.6 **WWFF Operations Approval Manager for countries without National FF representation:**

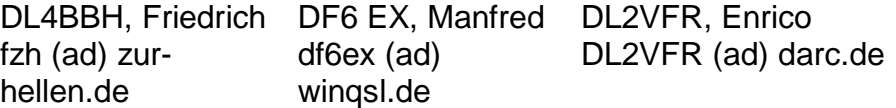

#### 9.7 **WWFF Rules Revision Manager** 5P0O, Steen, 5p0o (ad) 5inch.dk

## <span id="page-7-0"></span>**10 Appendix 2, important links**

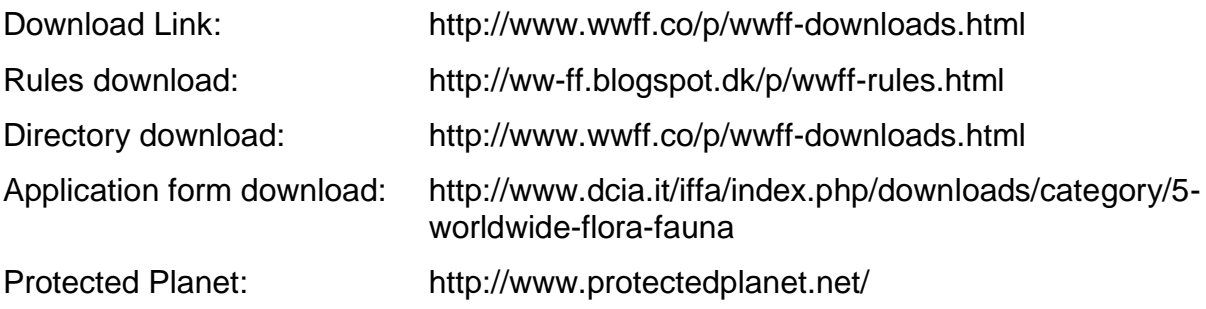

## <span id="page-7-1"></span>**11 Notes**

1 Use ADIF fields STATION\_CALLSIGN and OPERATOR